# **departamento de Física**<br>universidad de buenos aires - exactas

Juan José Giambiagi

## Clase 05

### Circuitos RC Resultados y análisis

Laboratorio de física 2 para químicos

23/09/2021 Labo F2 Q-1erC 2021-Maricel Rodríguez 1

- **4) Resultados y análisis**
- **a) Carga y descarga del capacitor**

 $5,5 5,0.$  $4,5$  $4,0$  $\sum_{\mathbf{>0}}^{3,5}$ potencial  $\blacksquare$ Ajuste exponencial Ecuación  $Vo^*(1-e^{-t/\tau})$  $2,5$ Ajuste  $V(t)$  $19,90 \pm 0,02$  $\tau$  $2,0$ R-Square (COD 1,00 Adj. R-Square 1,00  $1,5$  $1,0$  $0,5$  $\mathsf 0$ 50 100 200 150 250 tiempo (ms)  $5<sub>1</sub>$ Model ExpDec1  $\overline{4}$  $y = A1*exp(-x/t1) + y0$ Equation Plot  $\mathbb{V}\mathsf{C}$  $\sum_{2}^{3}$ 20,35769 ± 0,13844 t1 0,99997 Adj. R-Square  $\overline{c}$  $\pmb{0}$ 170 180 190 200 210 150 160 220 230 Tiempo (ms)

departamento de Física

**Ecuación de descarga:**

**Ecuación de carga:**

$$
V_c(t) = V_0 e^{-\frac{t}{\tau}}
$$

 $V_C(t) = V_0.(1 - e^{-t/\tau})$ 

- **4) Resultados y análisis**
- **a) Carga y descarga del capacitor**

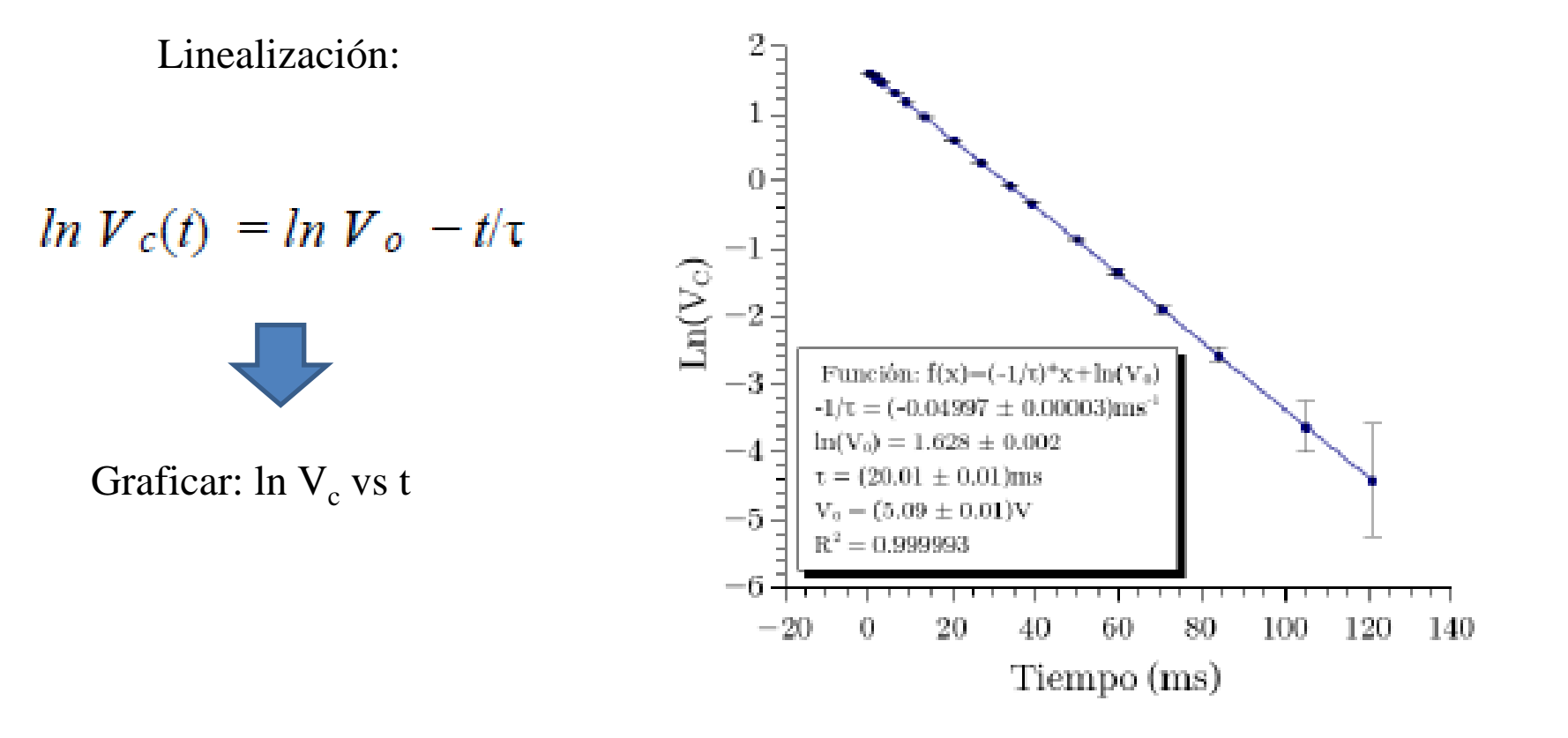

 $\geq$ Comparar el valor de  $\tau$  obtenido de los tres análisis.

departamento de Física

### **b) Filtro RC pasa bajos**

-La función **Transferencia** tiene la siguiente relación con la frecuencia:

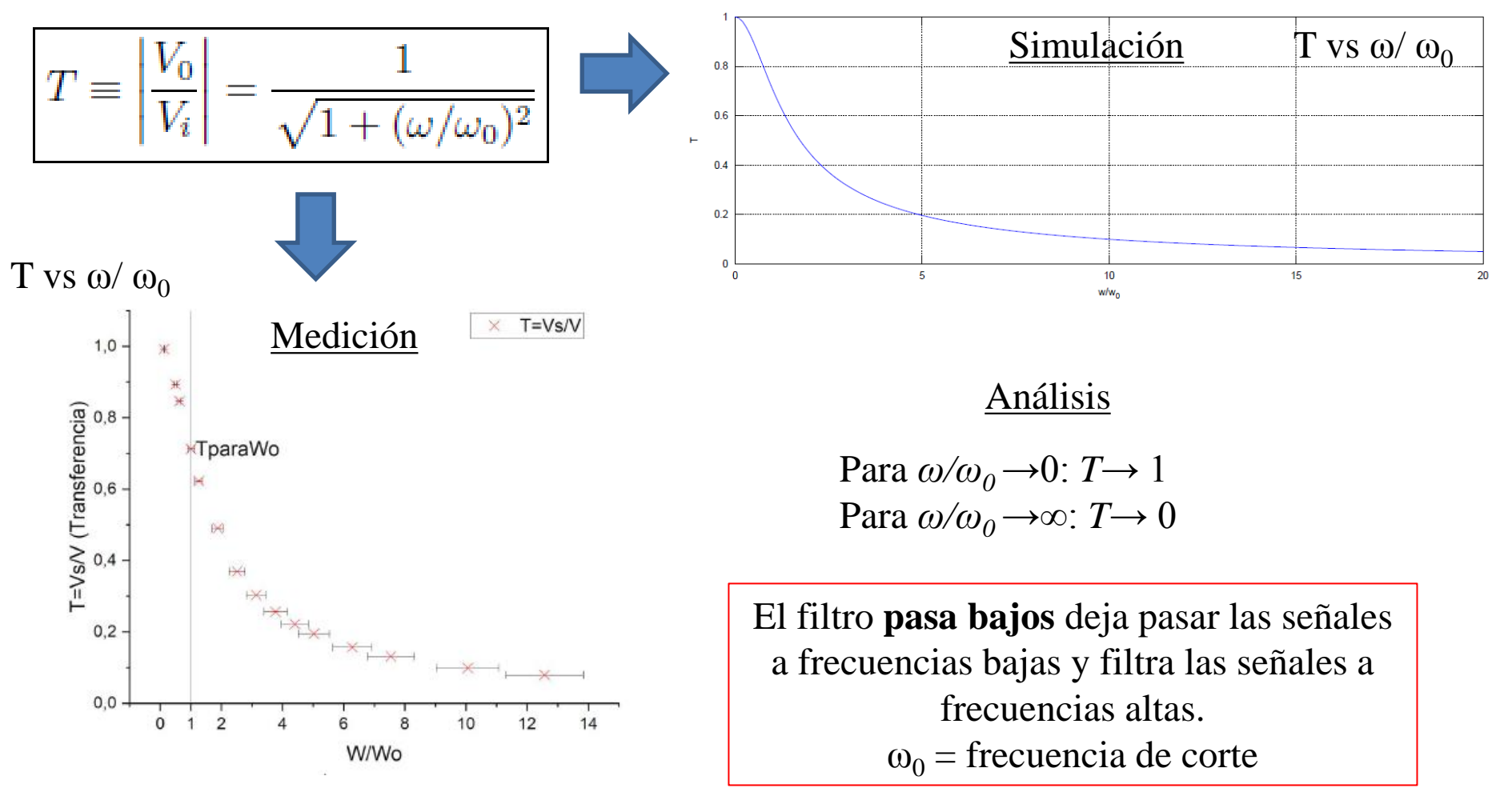

lepartamento de Física

#### **b) Filtro RC pasa bajos (circuito integrador**)

-Al aplicar una señal cuadrada (constante), se observa que la señal de salida es la señal integrada (o sea, una lineal).

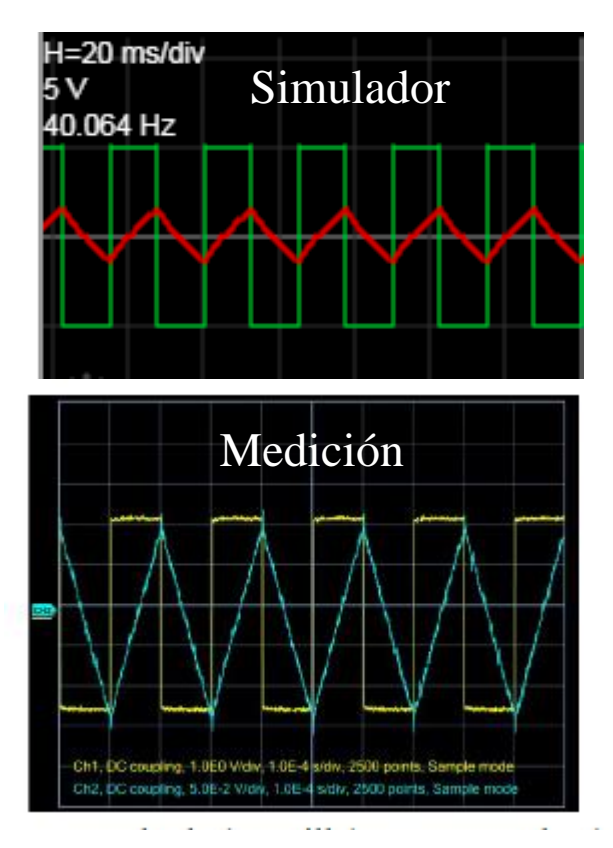

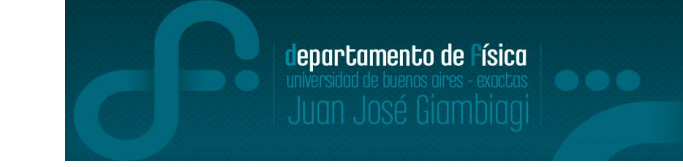

-Al aplicar una señal triangular (lineal), se observa que la señal de salida es la señal integrada (o sea, una cuadrática)

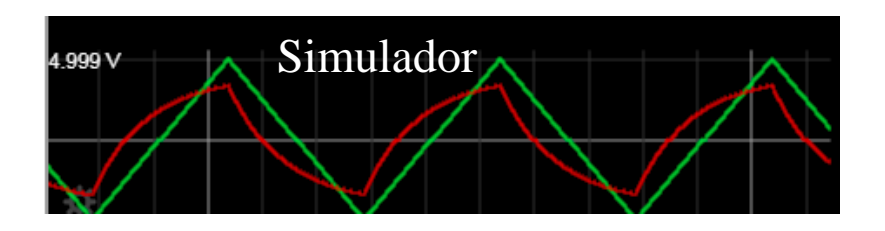

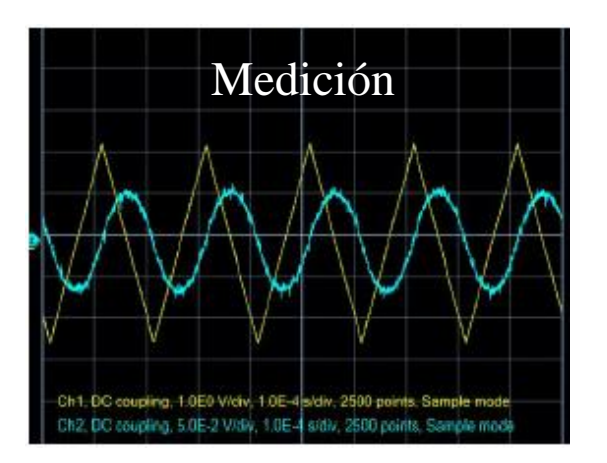

Es por esto que se lo llama circuito **integrador**

#### **c) Filtro RC pasa altos**

-La función **Transferencia** tiene la siguiente relación con la frecuencia:

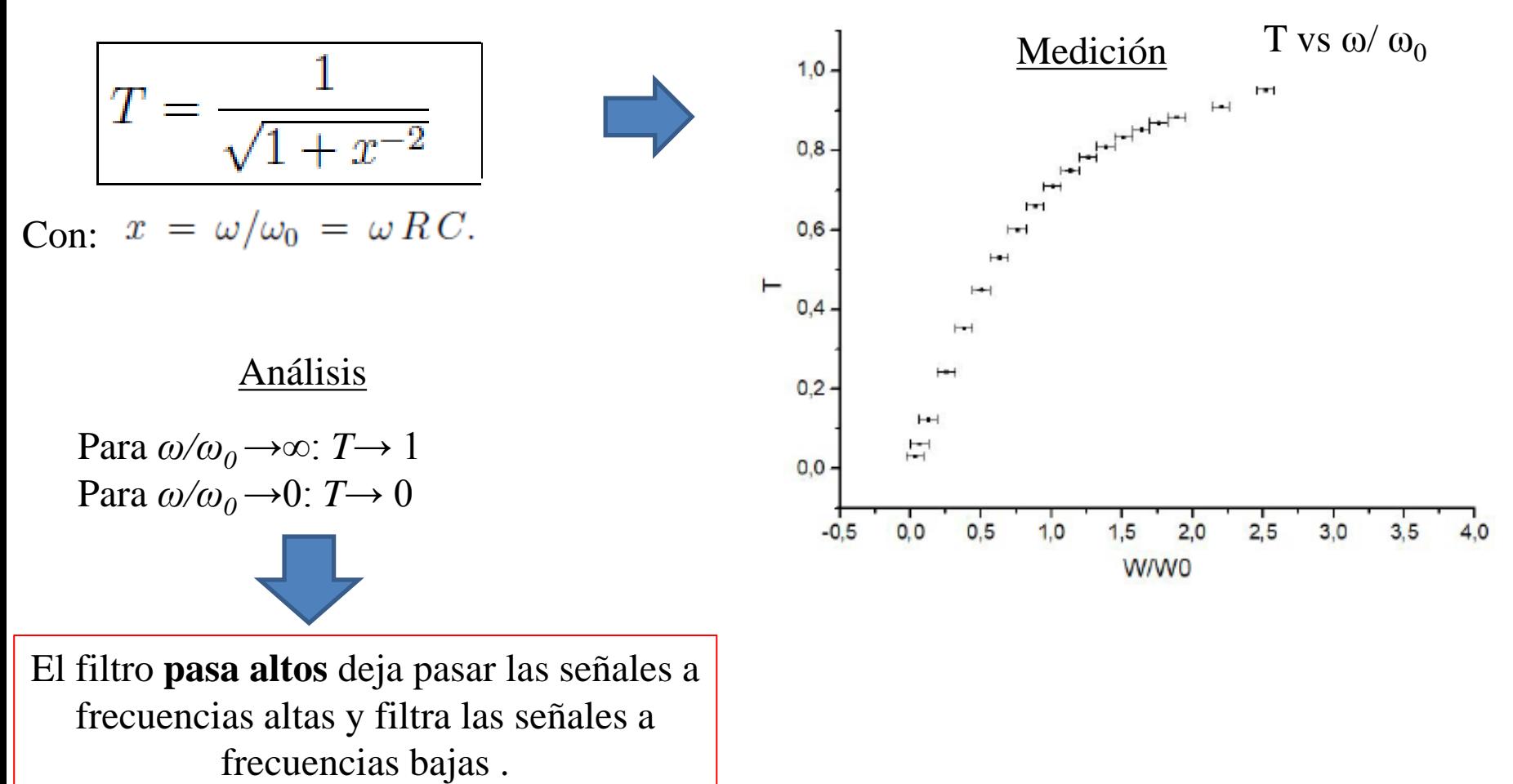

lepartamento de Física

#### **c) Filtro RC pasa altos (circuito derivador)**

-Al aplicar una señal triangular (lineal), se observa que la señal de salida es la señal derivada (constante).

![](_page_6_Picture_3.jpeg)

-Al aplicar una señal cuadrada (constante), se observa que la señal de salida es la señal derivada (señal nula). Notar que en los cambios abruptos del valor de la cuadrada, la señal derivada da una salto (tipo función delta de dirac)

lepartamento de Física

![](_page_6_Figure_5.jpeg)

**Observación:** este efecto se ve para **frecuencias bajas.**

Es por esto que se lo llama circuito **derivador**

## **Observación para análisis de filtros: diagrama de Bode**

 $-$ Se puede graficar la función atenuación, A vs  $ω/ω<sub>0</sub>$ -Esta función se define como:

> $A \equiv 20 \log_{10} T$  $dB$

Y se mide en decibeles.

-Entonces para el filtro pasa bajos se tiene el siguiente gráfico de A vs *ω/ω<sup>0</sup>* .

![](_page_7_Figure_6.jpeg)

Para *ω<<ω<sup>0</sup>* se denomina banda pasante (A~0, o sea, T~1) y para *ω>>ω<sup>0</sup>* se denomina banda rechazada.

-La pendiente es una medida de la calidad del circuito para actuar como filtro.

-Cuanto mayor sea el módulo de dicha pendiente, mayor será la capacidad del filtro para discriminar frecuencias.

lepartamento de Física

**5) Aplicaciones:**

![](_page_8_Figure_2.jpeg)

Fuente: Práctica de laboratorio 3, 2do cuatrimestre depto de Física FCEyN UBA

**5) Aplicaciones:**

![](_page_9_Figure_2.jpeg)

#### Fuente: Charla Ana Amador, Laboratorio de Sistema Dinámicos, depto de Física FCEyN UBA